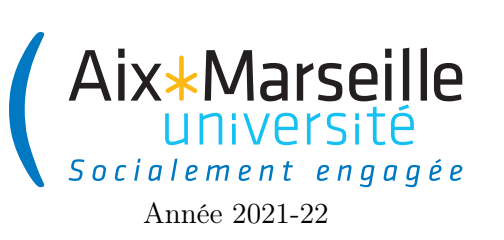

Programmation 1 : TD 7 Code UE : SPO2U07L

TD 7 : Tests

## 1 Rappels sur les tests

#### 1.1 Méthodologie de test

Une classe de test par classe à tester. Une méthode de test par méthode ou cas à tester. Le code d'une classe de test testant une classe NameTestedClass a le format suivant :

```
import org.junit.jupiter.api.Test;
import static org.assertj.core.api.Assertions.*;
public class NameTestedClassTest {
  @Test
 void testNameTestedMethod(){
    // code containing assertions to test nameTestedMethod
  }
}
```
#### 1.2 Assertions (liste non-exhaustive)

Pour tester, on utilise des assertions qui doivent être vraies. Vous trouverez ci-dessous une listes des assertions les plus utiles.

- assertThat(object).isNotNull() : vérifie que la référence n'est pas null
- assertThat(actual).isSameAs(expected) : vérifie que les deux objets sont les mêmes (même référence : utilisation de ==).
- assertThat(condition).isTrue() : vérifie que condition est vraie.
- $-$  assertThat(condition).isFalse() : vérifie que condition est faux.
- assertThat(actual).isEqualTo(expected) : vérifie que expected est égal à actual (en appelant equals sur actual).
- assertThat(actual).isNotEqualTo(expected) : vérifie que expected n'est égal pas à actual (en appelant equals sur actual).
- assertThat(iterable).contains(element) : vérifie que iterable (qui peut être une List, un tableau, . . . ) contient element.
- assertThat(iterable).containsOnly(element) : vérifie que iterable (qui peut être une List, un tableau, . . . ) contient seulement element.
- assertThat(actual).isCloseTo(expected, within(delta)) : vérifie que |expected − actual| ≤ delta (comparaison de double).

# 2 Test d'une classe d'entier

On nous fournit une classe BigInteger permettant de manipuler des entiers relatifs en précision arbitraire. Les BigInteger sont immutables : aucune méthode ne modifie this, ni ses arguments.

La classe BigInteger contient :

```
— des constantes :
```
- static BigInteger ONE : The BigInteger constant one.
- static BigInteger TEN : The BigInteger constant ten.
- static BigInteger ZERO : The BigInteger constant zero.
- un constructeur :
	- public BigInteger(String val) : Translates the decimal String representation of a BigInteger into a BigInteger. The String representation consists of an optional minus or plus sign followed by a sequence of one or more decimal digits.
- des méthodes :
	- boolean equals(Object o) : Compares this BigInteger with the specified Object for equality.
	- $-$  BigInteger add(BigInteger val) : Returns a BigInteger whose value is (this + val).
	- BigInteger negate() : Returns a BigInteger whose value is (-this).
	- BigInteger subtract(BigInteger val) : Returns a BigInteger whose value is (this val).
	- BigInteger multiply(BigInteger val) : Returns a BigInteger whose value is (this  $*$  val).
	- BigInteger divide(BigInt val) : Returns a BigInteger whose value is (this / val).
	- double doubleValue() : Converts this BigInteger to a double.
	- BigInteger abs() : Returns a BigInteger whose value is the absolute value of this BigInteger.
	- BigInteger gcd(BigInteger val) : Returns a BigInteger whose value is the greatest common divisor of abs(this) and abs(val).
	- String toString() : Returns the decimal String representation of this BigInteger.

Question 1 : Quels sont les éléments du code qu'il est important de tester en premier ?

Question 2 : Quel devrait-être le nom de la classe de test qui va tester la classe BigInteger ?

Question 3 : Donner le code de tests unitaires pour les différents éléments de la classe (constantes, constructeurs et méthodes).

### 3 Test d'une classe de file (bonus)

Les files (ou queue) implémentent des séquences linéaires d'objets. On peut insérer (offer) ou retirer (poll) des éléments de la file. L'élément retiré est toujours le plus ancien élément de la file toujours présent dans la file (appelé head of the queue), c'est-à-dire celui qu'on a inséré en premier parmi tous les éléments de la file. La classe Queue contient :

- des constructeurs :
	- Queue() Creates an empty Queue
	- Queue(int[] array) : Creates a Queue initially containing the elements of the given array, added in traversal order of the array.
- des méthodes :
	- boolean isEmpty() : Returns true if this queue contains no elements.
	- void offer(int element) : Inserts the specified element into this queue.
	- int poll() : Retrieves and removes the head of this queue, or returns -1 if this queue is empty.
	- int length() : Returns the number of elements in this queue.

Question 4 : Écrire des tests unitaires pour chacun des constructeurs et des méthodes.